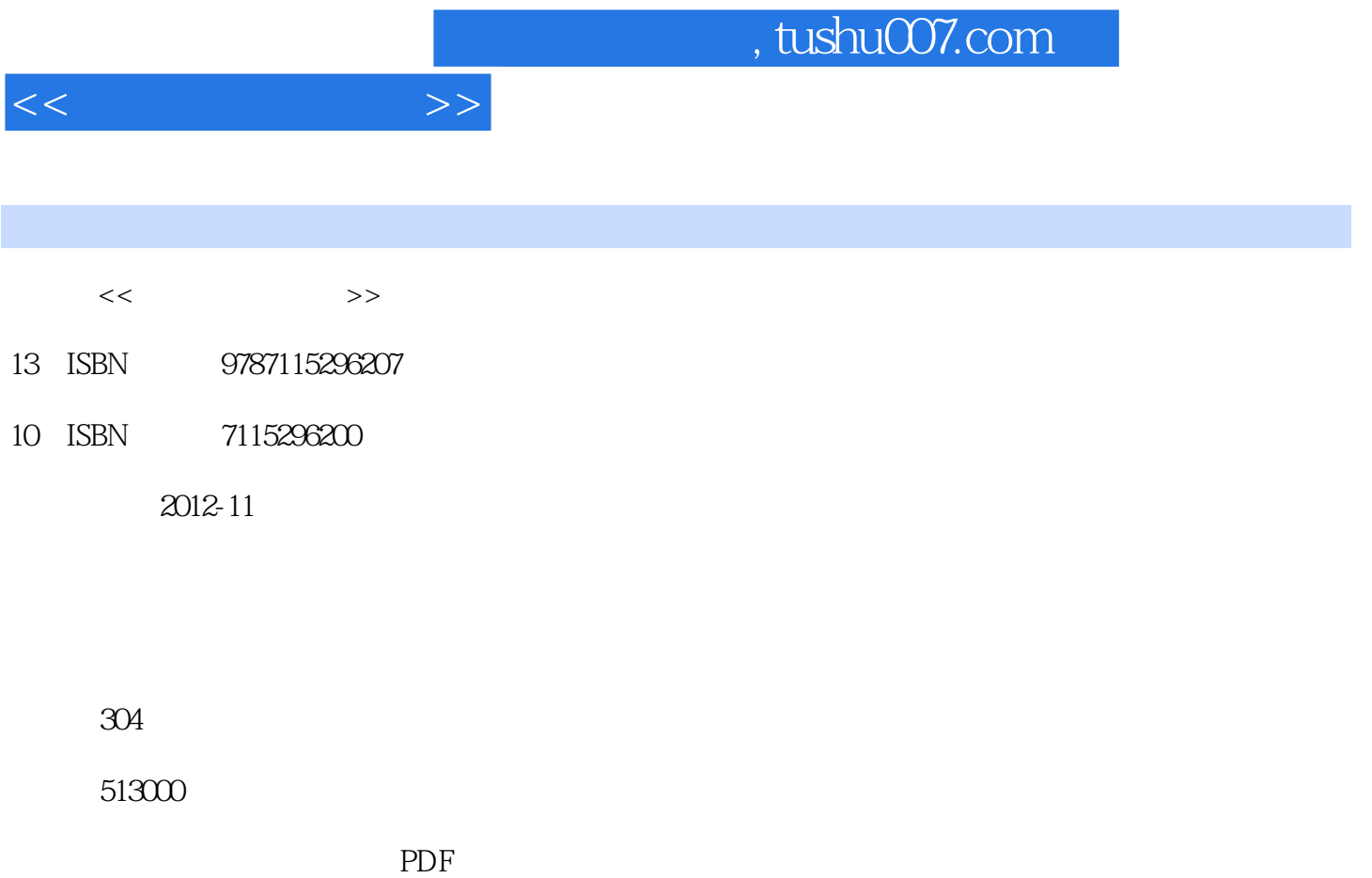

更多资源请访问:http://www.tushu007.com

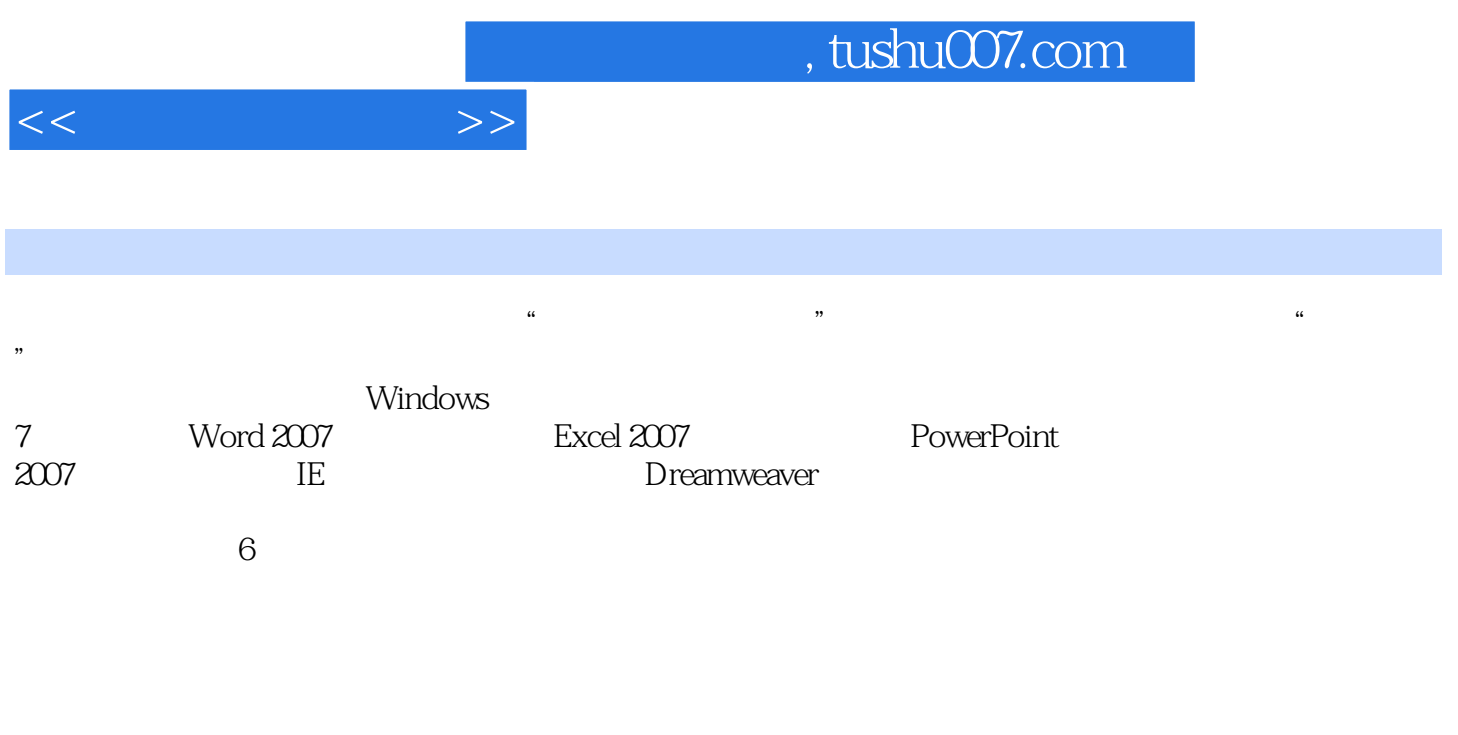

在http://www.teacherchen.cn\czsj。

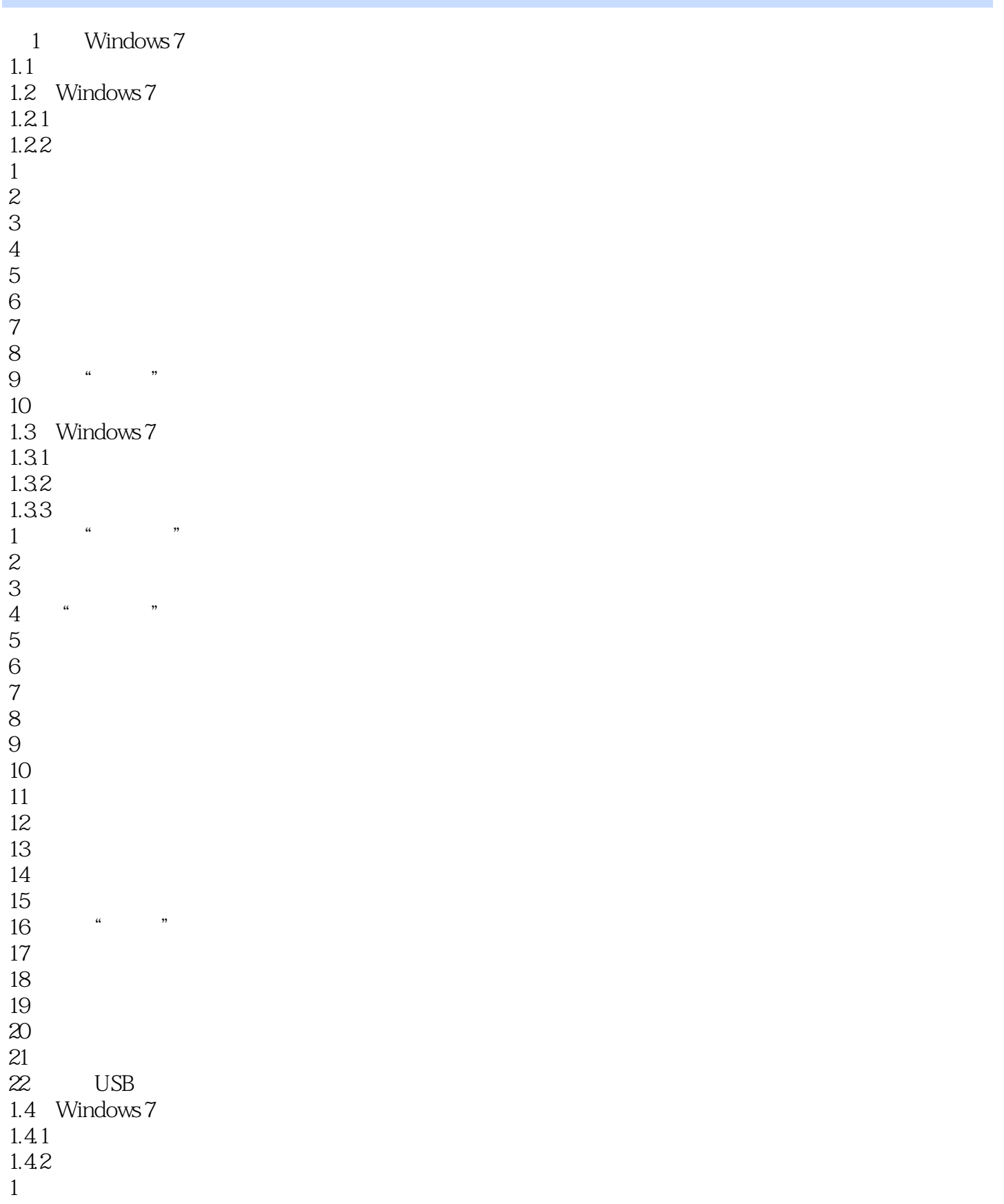

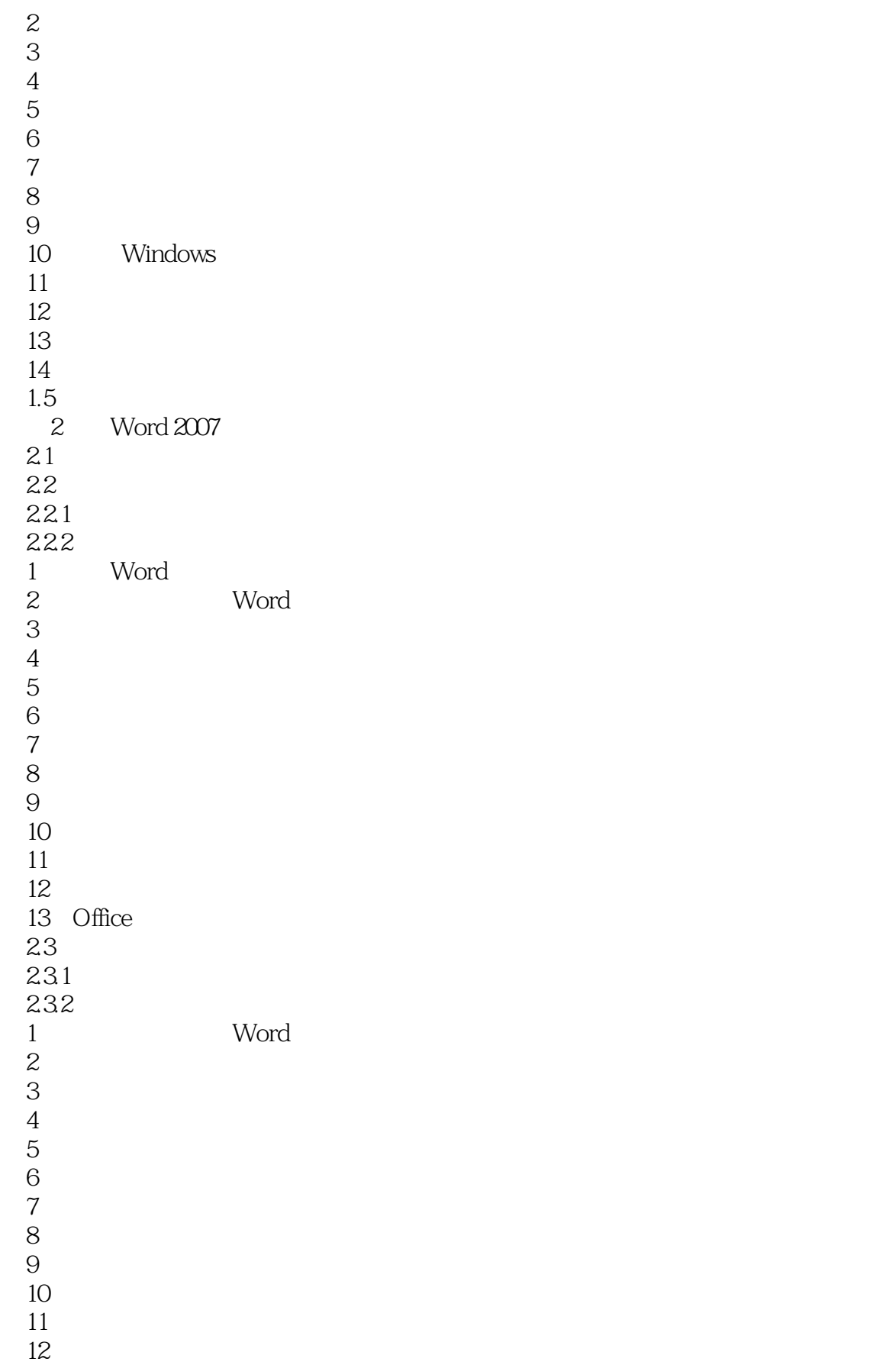

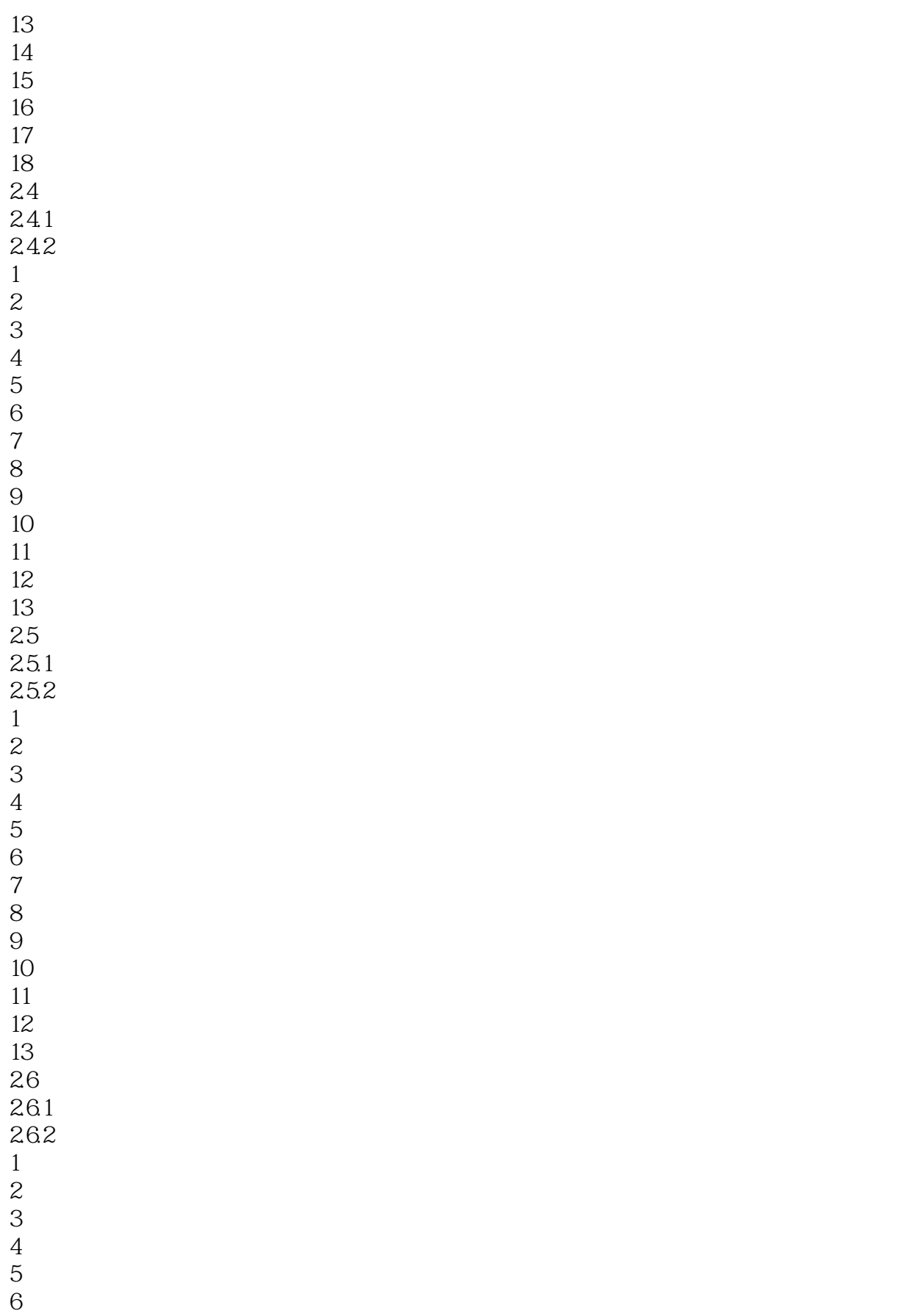

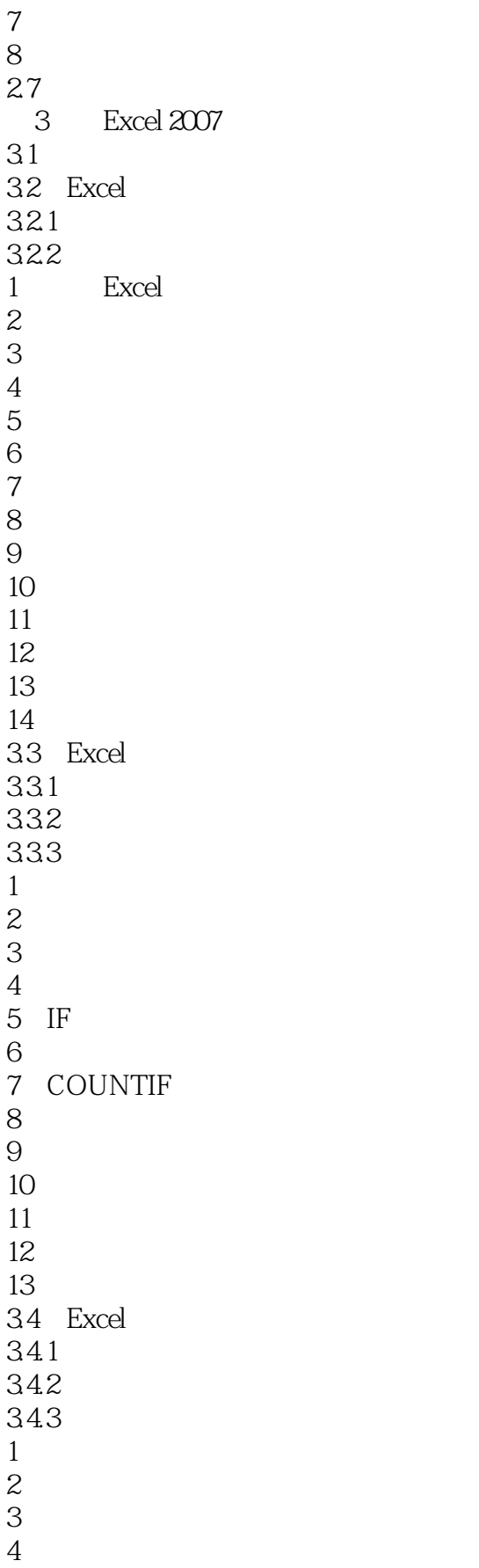

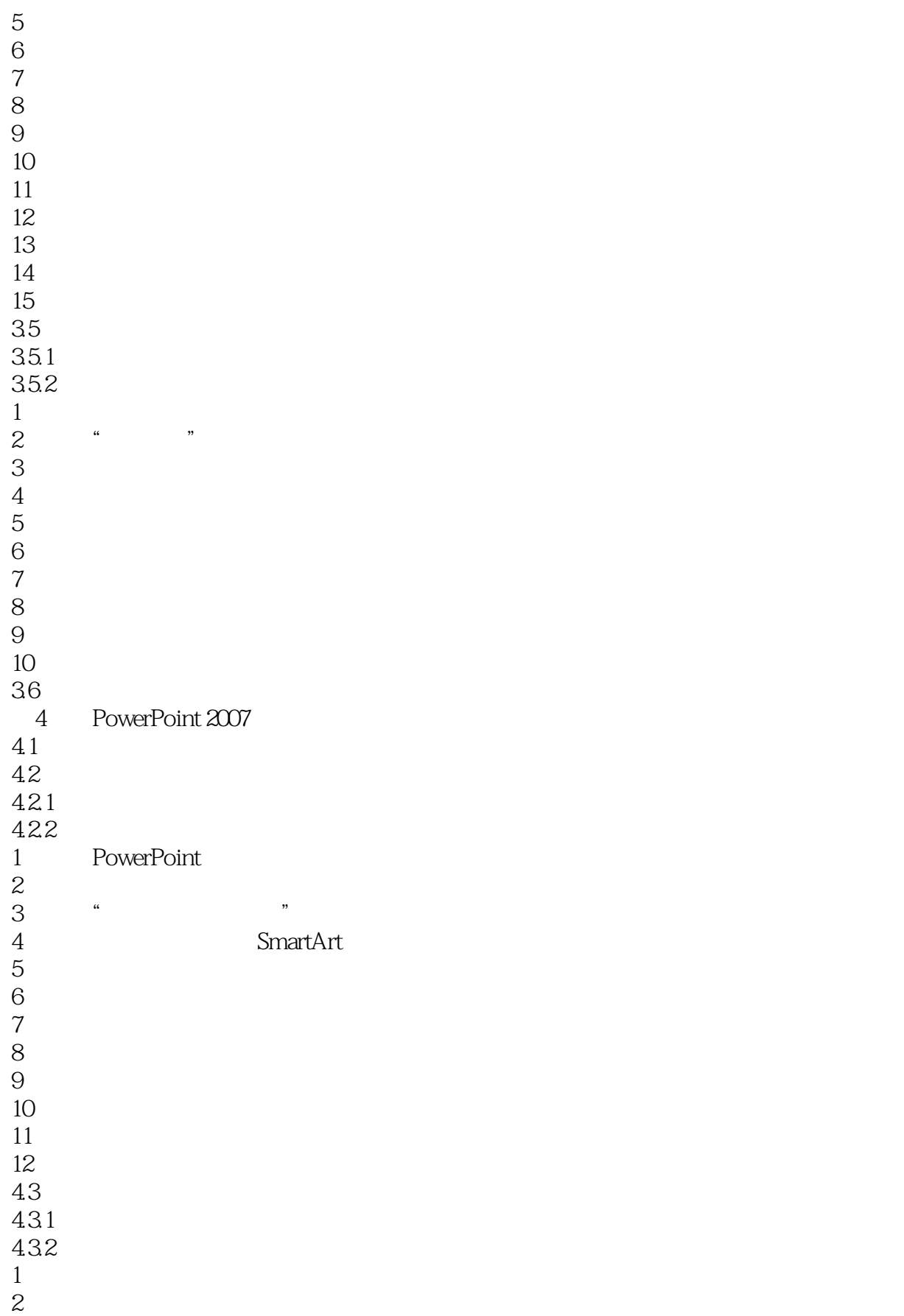

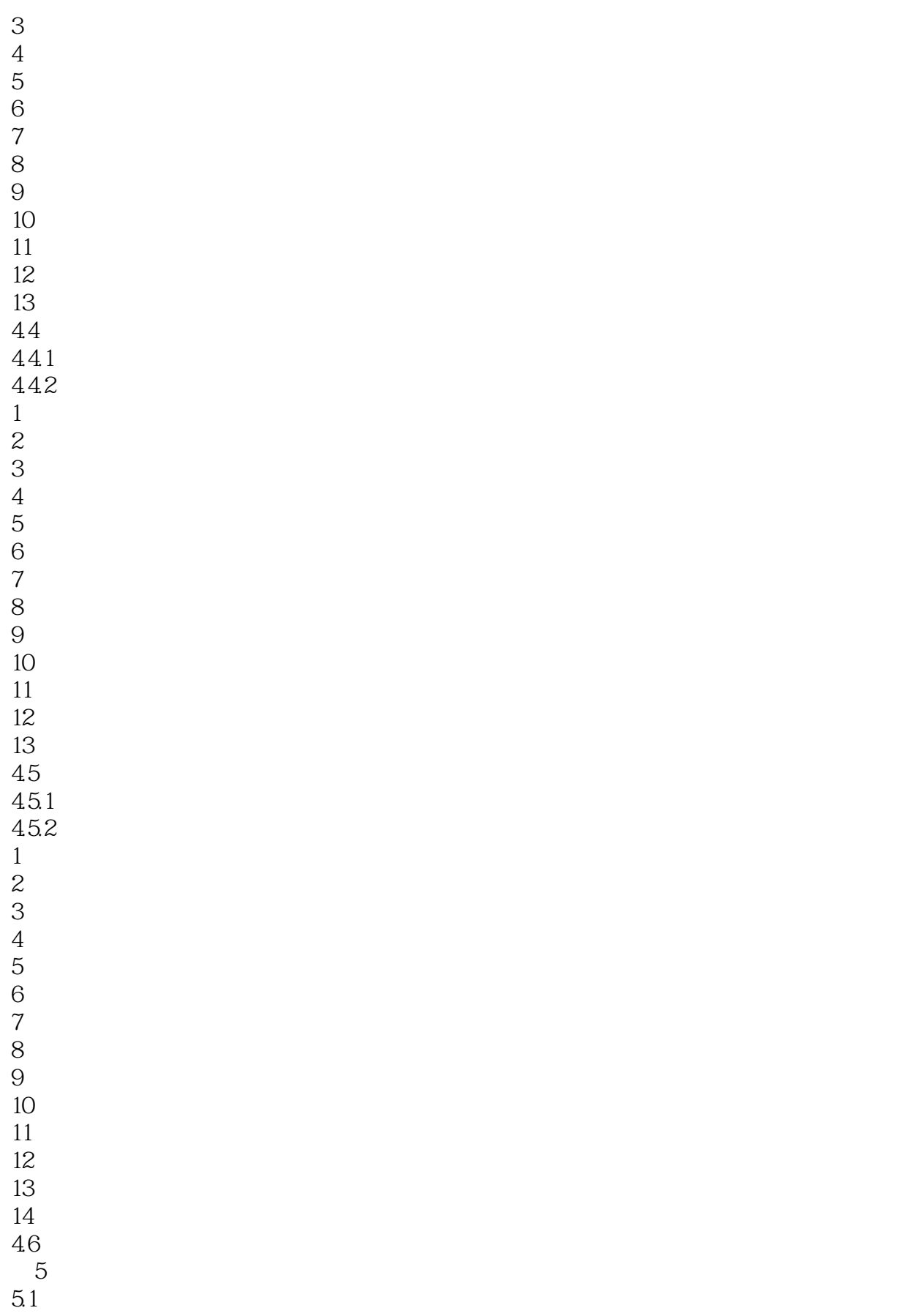

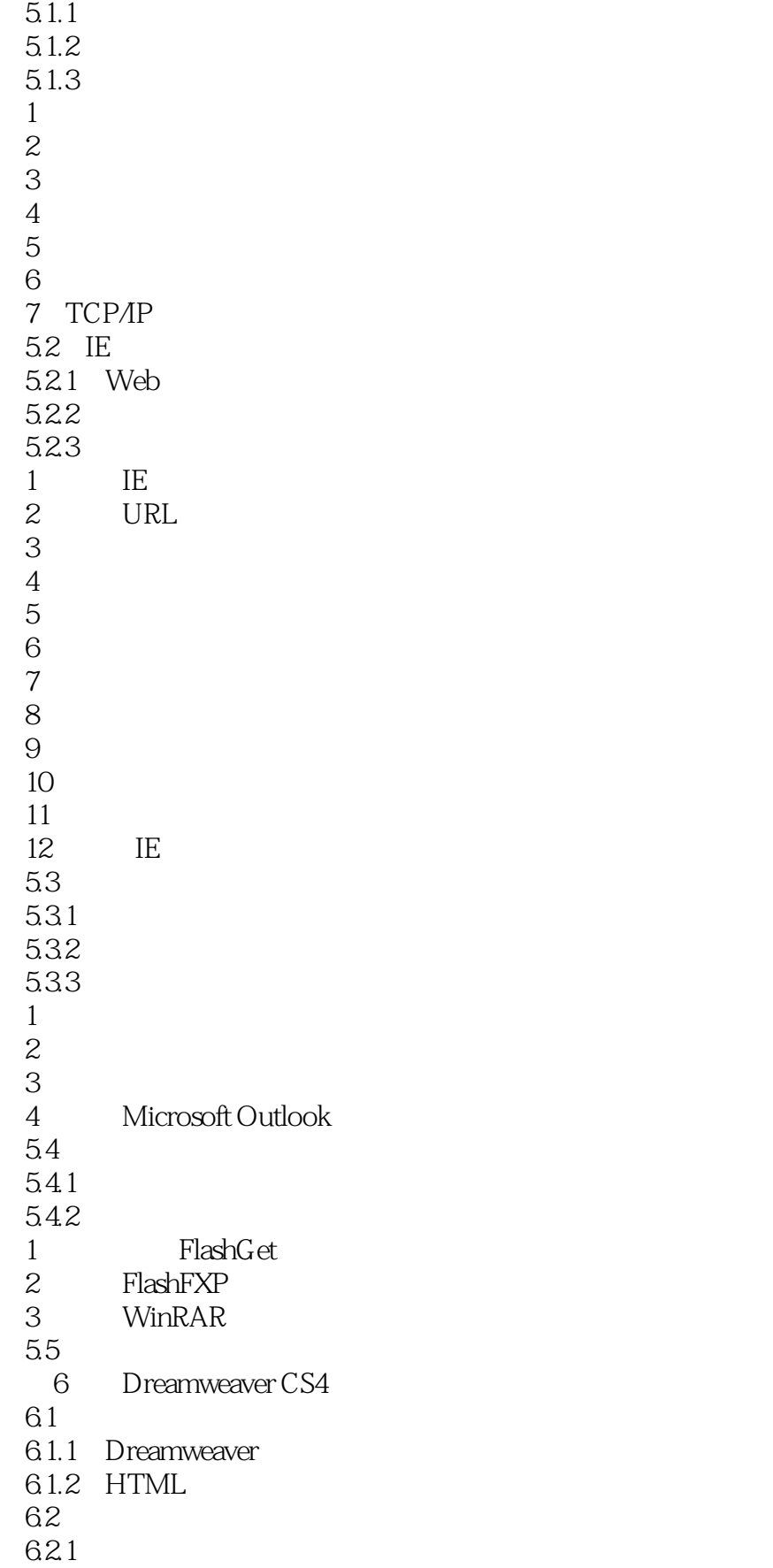

 $<<$   $>>$ 

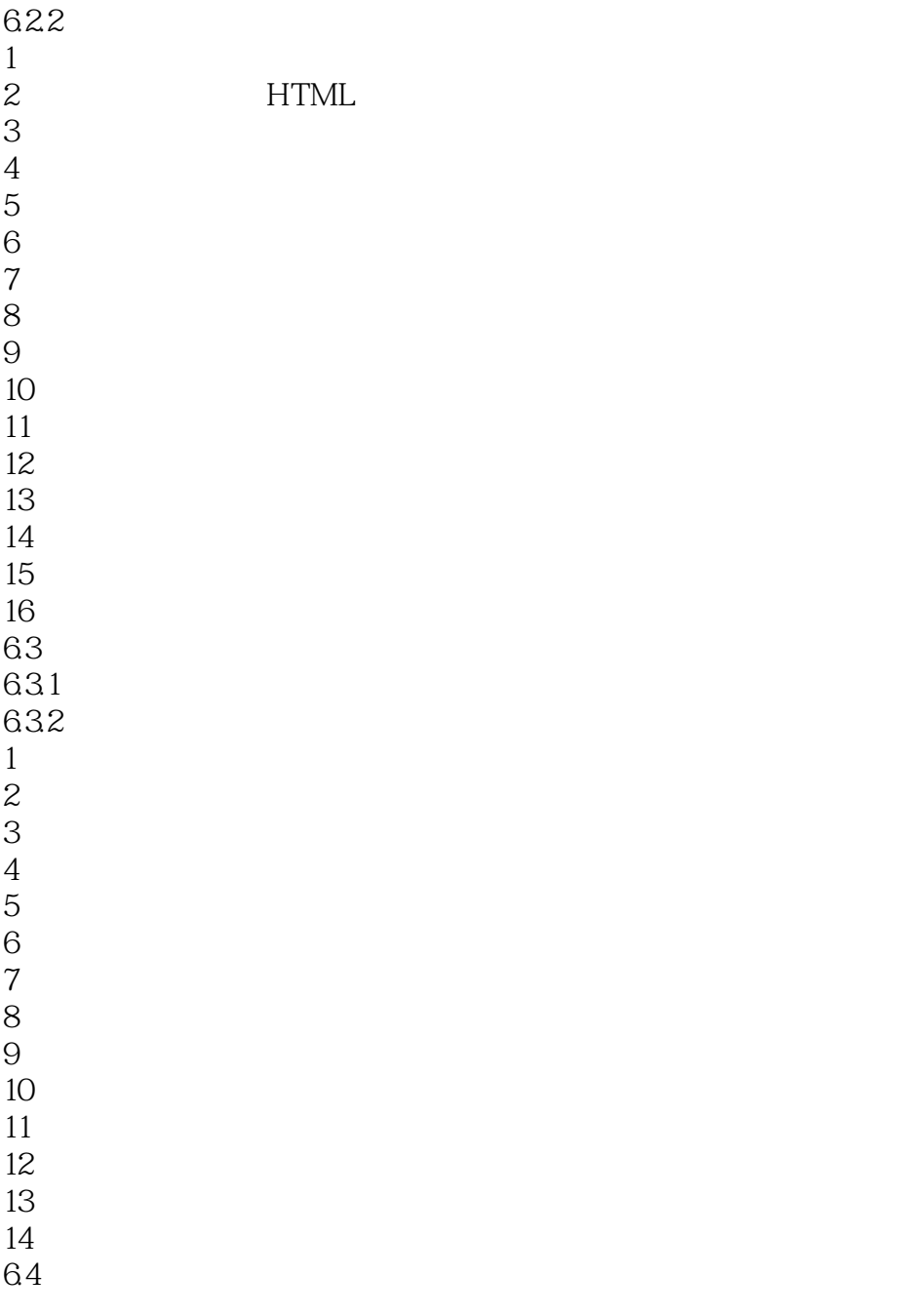

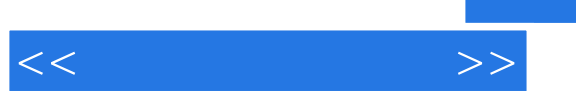

赵欢、陈娟、吴蓉晖编著的《大学计算机基础--计算机操作实践》根据新形势下大学计算机基础教学

*Page 11*

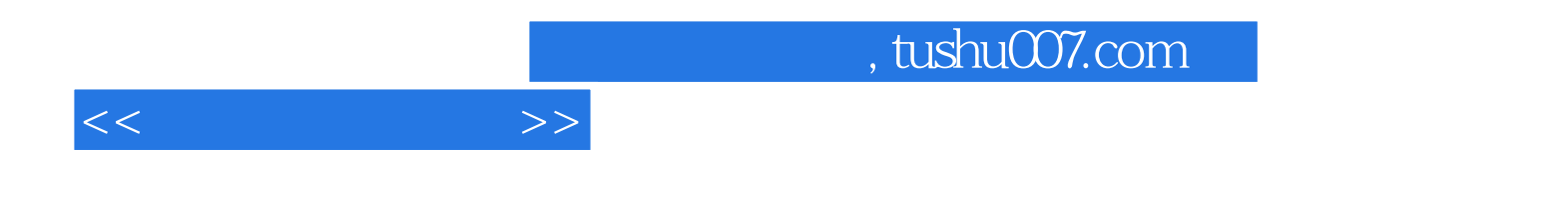

本站所提供下载的PDF图书仅提供预览和简介,请支持正版图书。

更多资源请访问:http://www.tushu007.com